# **Übung zur Vorlesung** *Einsatz und Realisierung von Datenbanken* **im SoSe22**

Alice Rey, Maximilian {Bandle, Schüle}, Michael Jungmair (i3erdb@in.tum.de) http://db.in.tum.de/teaching/ss22/impldb/

### **Blatt Nr. 08**

#### **Hausaufgabe 1**

Der Datenbanken-Lehrstuhl möchte wissen, mit welchem Eis der Gefrierschrank bestückt werden soll. Die Kosten sollen möglichst gering sein, aber die Schleckzeit möglichst groß. Hierfür wurde ein Test mit handelsüblichen Eissorten durchgeführt.

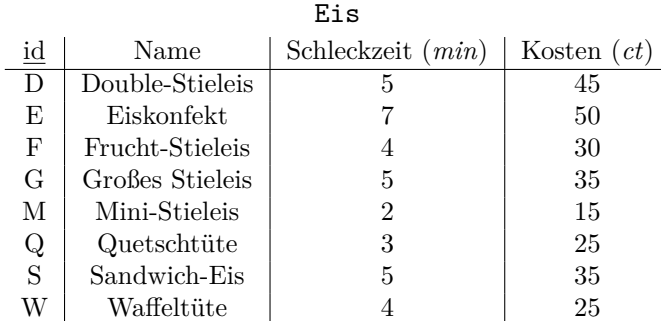

Wir betrachten die Skyline über das **Maximum** des Attributs *Schleckzeit* sowie das **Minimum** des Attributs *Kosten* der Tabelle Eis.

a) Geben Sie die Anfrage, die die oben genannte Skyline mithilfe des Skyline-Operators berechnet.

**SELECT** id **FROM** Eis e SKYLINE of e.Schleckzeit **max**, e.Kosten **min**

b) Geben Sie die Anfrage, die die oben genannte Skyline in SQL-92 berechnet, an (d.h. ohne Skyline-Operator).

**SELECT** id **FROM** Eis e **WHERE NOT EXISTS** ( **SELECT** \* **FROM** Eis dom **WHERE** (dom.Kosten <= e.Kosten **AND** dom.Schleckzeit >= e.Schleckzeit) **AND** (dom.Kosten < e.Kosten **OR** dom.Schleckzeit > s.Schleckzeit)  $\lambda$ 

c) Vervollständigen Sie das unten gezeigte Diagramm. Zeichnen Sie alle Dominanzachsen ein.

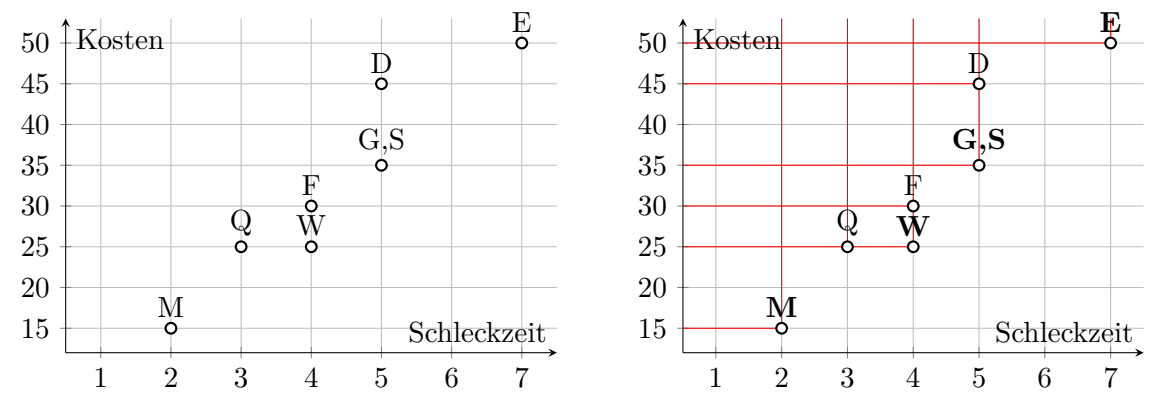

d) Geben Sie die Kürzel aller in der Skyline enthalten Tupel an. M, W, G, S, E

Q, F werden von W dominiert; D wird von G,S dominiert

#### **Hausaufgabe 2**

Gegeben seien folgende Datenpunkte, die im Plot und der Tabelle dargestellt sind. Die Punkte sollen mithilfe des k-Means-Algorithmus in drei Cluster aufgeteilt werden.

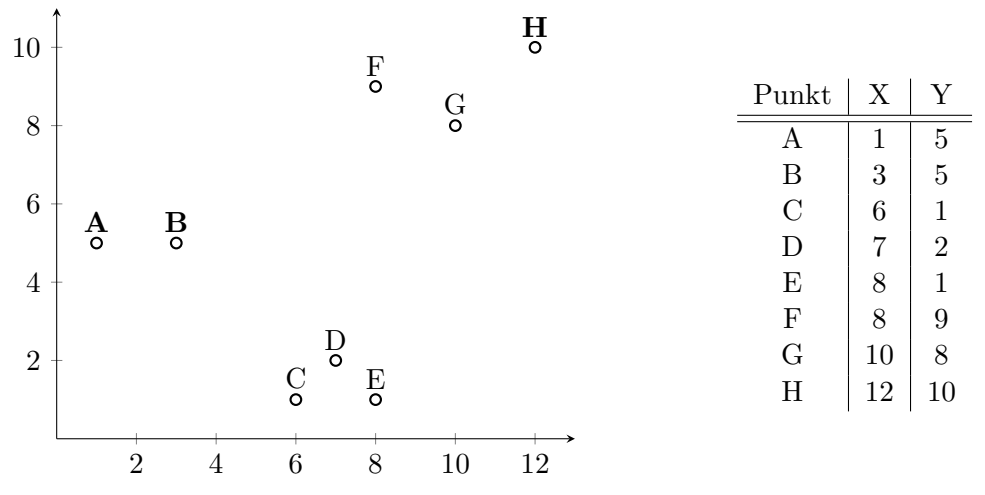

Als initiale Clusterzentren werden dabei folgende Punkte gewählt: Cluster  $(C_1) \rightarrow A$ ; Cluster  $(C_2) \rightarrow B$ ; Cluster  $(C_3) \rightarrow H$ .

a) Führen Sie die Zuordnung für die erste Iteration qualitativ durch, indem sie das zugehörige Feld ankreuzen. Eine Rechnung oder Begründung ist nicht erforderlich.

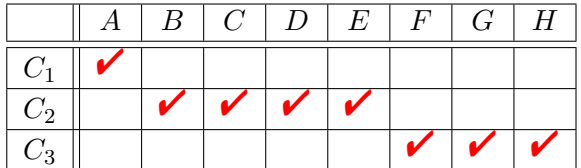

- b) Berechnen Sie den Mittelpunkt  $M_3$  von Cluster  $C_3$  für die erste Iteration (Rechenweg) angeben).
	- $x = (8 + 10 + 12)/3 = 10$  $y = (9 + 8 + 10)/3 = 9$  $M_3 = (10, 9)$
- c) Nennen Sie die Bedingung, nach der k-Means das Clustering optimiert.

Abstände von Punkt zu Clusterzentren sind minimal.

d) Geben Sie die Terminierungsbedingung von k-Means an.

Keine Änderung der Zuordnung zu den Clustern zwischen den Iterationen.

#### **Hausaufgabe 3**

Gegeben seien Datenpunkte, welche im nachfolgenden Listing aufgeführt sind. Die Punkte sollen mithilfe des k-Means-Algorithmus in drei Cluster aufgeteilt werden. Als initiale Clusterzentren werden hierbei die jeweiligen Datenpunkte aus der clusters\_0-Hilfsrelation gewählt.

```
with points (pid, x, y) as (values('A',1,5), ('B',3,5), ('C',6,1), ('D',7,2),
('E',8,1), ('F',8,9), ('G',10,8), ('H',12,10)),
clusters_0 (cid,x,y) as (values ('1',1e0,5e0), ('2',3e0,5e0), ('3',12e0,10e0))
```
a) Formulieren Sie eine Iteration des k-Means-Algorithmus in SQL, die Ihnen die Clusterzentren zurückgibt. Nutzen Sie dazu eine Unterabfrage, die das Kreuzprodukt aus Clustern und Punkten berechnet und mit einer Window-Funktion pro Punkt ein Ranking der Cluster anhand der euklidischen Distanz erstellt.

```
[...]
clusters_1(cid, x,y, count) as (
 select cid, avg(px), avg(py), count(*) from (
   select cid, p.x as px, p.y as py, rank() over (partition by pid
     order by (p.x-c.x)*(p.x-c.x)+(p.y-c.y)*(p.y-c.y) asc,
       (c.x*c.x+c.y*c.y) asc)
   from points p, clusters_0 c) x
 where x.rank=1 group by cid
\Delta
```
b) Geben Sie anschließend die neuen Clusterzentren aus.

[...] **select** \* **from** clusters\_1

c) Berechnen Sie nun auf Grundlage Ihrer vorhergehenden Anfrage die Zuordnung der Datenpunkte zu den jeweiligen Clusterzentren.

```
[...]
select cid,pid from (
   select cid, pid, rank() over (partition by pid
       order by (p.x-c.x)*(p.x-c.x)+(p.y-c.y)*(p.y-c.y) asc,
          (c.x*c.x+c.y*c.y) asc)
   from points p, clusters_1 c) x
where x.rank=1
```
d) Geben Sie die Berechnung der Clusterzentren in 100 Iterationen als rekursive Tabelle an.

```
with recursive [...],
clusters (iter, cid, x, y) as (
 (select 0,* from clusters_0)
union all
 select iter+1,cid, avg(px), avg(py) from (
   select iter, cid, p.x as px, p.y as py, rank() over (partition by p.id
     order by (p.x-c.x)*(p.x-c.x)+(p.y-c.y)*(p.y-c.y) asc, (c.x*c.x+c.y*c.y) asc)
   from points p, clusters c) x
 where x.rank=1 and iter<100 group by cid, iter
\lambdaselect * from clusters where iter=100;
```
e) Formulieren Sie nun Clusterberechnung als rekursive SQL-Anfrage mit folgendem Schema: clusters\_n (cid,step,x,y,delta). Nehmen Sie initial die gegebenen Clusterzentren. Verwenden Sie als Vorlage im Rekursionsschritt Ihre Anfrage aus Teilaufgabe a, welche die Clusterzentren pro Iteration neuberechnet (assign). Hinweis: Nutzen Sie für die Fixpunkiteration delta als die Summe aller Änderungen in Schritt step, um die Terminierungsbedingung des k-Means-Algorithmus zu formulieren. Ihre Anfrage soll terminieren, wenn die neu zugewiesenen Zentren gleich den vorherigen sind:  $delta = 0$ .

```
with recursive [...],
clusters_n (cid, x, y, step, delta) as (
 select c.cid, c.x, c.y, 0 as step, 1e0 as delta
 from clusters_0 c
union all
 select cp.cid,
   avg(assign.x) as cx, avg(assign.y) as cy, curr_step.step,
   (avg(assign.x)-cp.x)*(avg(assign.x)-cp.x) +
   (avg(assign.y)-cp.y)*(avg(assign.y)-cp.y) as delta
 from (
     select c.cid as cid, p.x as x, p.y as y,
       rank() over (partition by p.pid order by
        (c.x - p.x)*(c.x - p.x) + (c.y - p.y)*(c.y - p.y) asc, cid asc)
     from points p, clusters_n c
     where c.step = (select max(step) from clusters_n)
   ) as assign,
   ( select max(step)+1 as step from clusters_n ) as curr_step,
   ( select sum(delta) as s from clusters_n ) as delta_sum,
 clusters_n cp
 where rank = 1 and cp.cid = assign.cid and delta_sum.s > 0
 group by cp.cid, cp.x, cp.y, curr_step.step, delta
\lambdaDie Clusterzentren können wiederum mit folgender Abfrage ausgegeben werden:
```
 $[1, 1]$ **select** \* **from** clusters\_n

#### **Hausaufgabe 4**

Zeigen Sie die weiteren Phasen des Apriori-Algorithmus für unser Beispiel in Abbildung [1](#page-4-0) (hier ist lediglich bis inkl. 2. Phase dargestellt). Damit eine Menge von Produkten ein Frequentitemset ist, muss sie in mindestens 3/5 aller Verkäufe enthalten sein, d.h.

 $minsupp = s_0 = 3/5$ . Gehen Sie für die Assoziationsregeln von einer minimalen Konfidenz von  $k_0 = 0$  aus und berechnen Sie die Konfidenz der Assoziationsregel {Drucker}⇒ {Papier, Toner}.

| <b>VerkaufsTransaktionen</b> |         |                    |                |
|------------------------------|---------|--------------------|----------------|
| TransID                      | Produkt | Zwischenergebnisse |                |
|                              |         | FI-Kandidat        | Anzahl         |
| 111                          | Drucker | {Drucker}          | 4              |
| 111                          | Papier  | {Papier}           | 3              |
| 111                          | PC      |                    | 4              |
| 111                          | Toner   | $\{PC\}$           |                |
| 222                          | PC      | {Scanner}          | 2              |
| 222                          | Scanner | $\{Toner\}$        | 3              |
| 333                          | Drucker | {Drucker, Papier}  | 3              |
|                              |         | {Drucker, PC}      | 3              |
| 333                          | Papier  | {Drucker, Scanner} |                |
| 333                          | Toner   | {Drucker, Toner}   | 3              |
| 444                          | Drucker |                    | $\overline{2}$ |
| 444                          | PC.     | {Papier, PC}       |                |
| 555                          | Drucker | {Papier, Scanner}  |                |
| 555                          | Papier  | {Papier, Toner}    | 3              |
| 555                          | PC      | ${PC, Scanner}$    |                |
|                              |         | {PC, Toner}        | $\overline{c}$ |
| 555                          | Scanner | {Scanner, Toner}   |                |
| 555                          | Toner   |                    |                |

<span id="page-4-0"></span>Abbildung 1: Ausgangssituation für den Apriori-Algorithmus

| Iteration      | Item-Menge $X$            | $\sigma(X)$    | s(X) |
|----------------|---------------------------|----------------|------|
| 1              | $\{Drucker\}$             | 4              | 4/5  |
| 1              | $\{Papier\}$              | 3              | 3/5  |
| 1              | ${PC}$                    | $\overline{4}$ | 4/5  |
| 1              | ${Scanner}$               | $\overline{2}$ | 2/5  |
| 1              | $\{Toner\}$               | 3              | 3/5  |
| 2              | {Drucker, Papier}         | 3              | 3/5  |
| $\overline{2}$ | $\{Drucker, PC\}$         | 3              | 3/5  |
| $\overline{2}$ | ${Drucker, Scanner}$      |                |      |
| $\overline{2}$ | {Drucker, Toner}          | 3              | 3/5  |
| $\overline{2}$ | $\{Papier, PC\}$          | $\overline{2}$ | 2/5  |
| $\overline{2}$ | ${Papier, Scanner}$       |                |      |
| $\overline{2}$ | ${Papier, Toner}$         | 3              | 3/5  |
| $\overline{2}$ | ${PC, Scanner}$           |                |      |
| $\overline{2}$ | ${PC, Toner}$             | $\overline{2}$ | 2/5  |
| $\overline{2}$ | ${Scanner, Toner}$        |                |      |
| 3              | $\{Drucker, Papier, PC\}$ |                |      |
| 3              | {Drucker, Papier, Toner}  | 3              | 3/5  |
| 3              | $\{Drucker, PC, Toner\}$  |                |      |
| 3              | ${Papier, PC, Toner}$     |                |      |

Vgl. Übungsbuch 17.6. Frequentitemsets sind alle nicht gestrichenen (wegen zu geringem Supports) bzw. nicht kursiv gesetzten (wegen nicht häufig auftretender Teilmenge).

Der Vollständigkeit halber im Nachfolgenden alle möglichen Assoziationsregeln.

| Item-Menge $X$                                                           | $\sigma(X)$      | s(X) | c(X) |
|--------------------------------------------------------------------------|------------------|------|------|
| $\emptyset \Rightarrow \{\text{Drucker}\}\$                              | 4                | 4/5  | 4/5  |
| $\emptyset \Rightarrow \{\text{Papier}\}\$                               | 3                | 3/5  | 3/5  |
| $\emptyset \Rightarrow \{PC\}$                                           | $\overline{4}$   | 4/5  | 4/5  |
| $\emptyset \Rightarrow {\text{Toner}}$                                   | 3                | 3/5  | 3/5  |
| $\emptyset \Rightarrow \{\text{Drucker}, \text{Papier}\}\$               | 3                | 3/5  | 3/5  |
| $\{Drucker\} \Rightarrow \{Papier\}$                                     | 3                | 3/5  | 3/4  |
| $\{Papier\} \Rightarrow \{Drucker\}$                                     | 3                | 3/5  | 3/3  |
| $\emptyset \Rightarrow \{\text{Drucker}, \text{PC}\}\$                   | 3                | 3/5  | 3/5  |
| $\{Drucker\} \Rightarrow \{PC\}$                                         | 3                | 3/5  | 3/4  |
| $\{PC\} \Rightarrow \{Drucker\}$                                         | 3                | 3/5  | 3/4  |
| $\emptyset \Rightarrow \{\text{Drucker}, \text{Toner}\}\$                | 3                | 3/5  | 3/5  |
| $\{Drucker\} \Rightarrow \{Toner\}$                                      | 3                | 3/5  | 3/4  |
| $\{Toner\}\Rightarrow \{Drucker\}$                                       | 3                | 3/5  | 3/3  |
| $\emptyset \Rightarrow \{\text{Papier, Toner}\}\$                        | 3                | 3/5  | 3/5  |
| $\{Papier\} \Rightarrow \{Toner\}$                                       | 3                | 3/5  | 3/3  |
| $\{Toner\}\Rightarrow \{Papier\}$                                        | 3                | 3/5  | 3/3  |
| $\emptyset \Rightarrow \{\text{Drucker}, \text{Papier}, \text{Toner}\}\$ | 3                | 3/5  | 3/5  |
| ${Drucker} \Rightarrow {Papier, Toner}$                                  | 3                | 3/5  | 3/4  |
| {Drucker, Papier} $\Rightarrow$ {Toner}                                  | 3                | 3/5  | 3/3  |
| {Drucker, Toner} $\Rightarrow$ {Papier}                                  | 3                | 3/5  | 3/3  |
| ${Papier} \Rightarrow {Drucker, Toner}$                                  | 3                | 3/5  | 3/3  |
| ${Papier, Toner} \Rightarrow {Drucker}$                                  | $\boldsymbol{3}$ | 3/5  | 3/3  |
| $\{Toner\}\Rightarrow \{Drucker, Papier\}$                               | 3                | 3/5  | 3/3  |

### **Hausaufgabe 5**

Alex und Max möchten sich für ihre neue Firma ein Fortbewegungsmittel zulegen. Hilf ihnen, die drei günstigsten bei 40.000 km Fahrleistung pro Jahr zu finden, wenn sie das Auto 5 Jahre lang nutzen wollen. Wende den NRA- und Threshold-Algorithmus an und bilde eine Skyline.

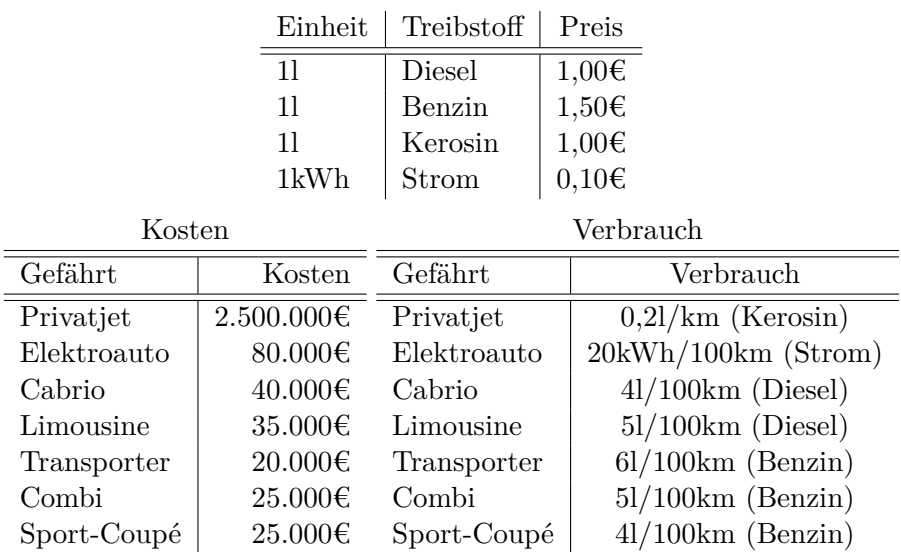

| Kosten sortiert |            |  |  |  |
|-----------------|------------|--|--|--|
| Gefährt         | Kosten     |  |  |  |
| Transporter     | 20.000€    |  |  |  |
| Sport-Coupé     | 25.000€    |  |  |  |
| Combi           | 25.000€    |  |  |  |
| Limousine       | 35.000€    |  |  |  |
| Cabrio          | 40.000€    |  |  |  |
| Elektroauto     | 80.000€    |  |  |  |
| Privatiet       | 2.500.000€ |  |  |  |

Spritkosten für 5 Jahre: Gesamtleisung 200.000km

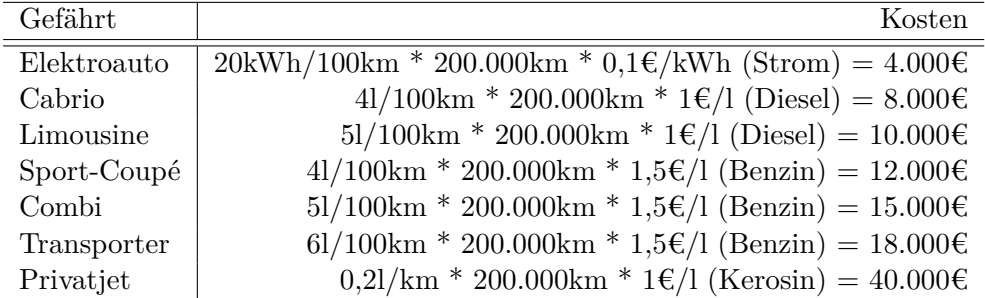

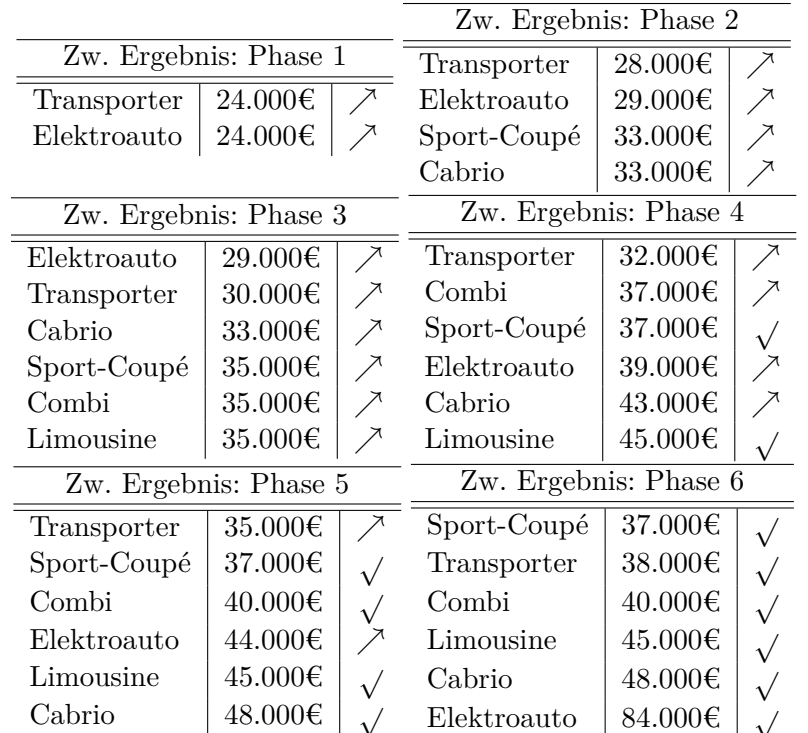

# **Threshold**

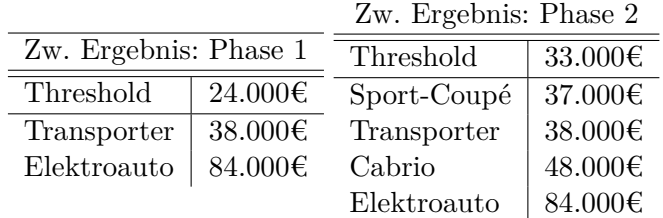

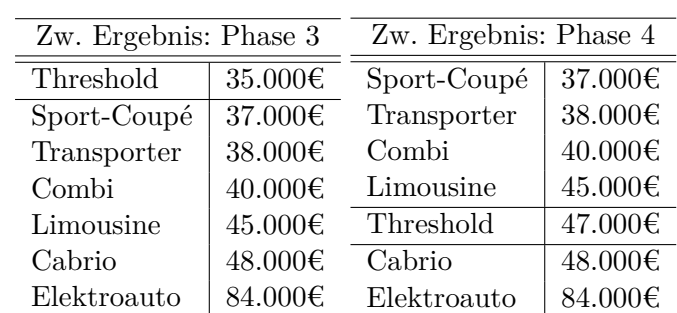

## **Skyline**

Alle Fortbewegungsmittel ausser Combi und Privatjet sind in Skyline enthalten.

**Combi** Von Sport-Coupé dominiert

**Privatjet** Von allen dominiert